# **100% Money Back**

**Vendor:**Cisco

**Exam Code:**300-725

**Exam Name:**Securing the Web with Cisco Web Security Appliance (SWSA)

**Version:**Demo

#### **QUESTION 1**

How does the Cisco WSA choose which scanning engine verdict to use when there is more than one verdict?

- A. based on the least restrictive verdict
- B. based on the most restrictive verdict
- C. based on the first verdict returned
- D. based on the last verdict returned

Correct Answer: B

Reference: https://www.cisco.com/c/en/us/td/docs/security/wsa/wsa11-0/user\_guide/b\_WSA\_UserGuide/b\_WSA\_User Guide\_chapter\_010000.html

## **QUESTION 2**

What is a valid predefined time range when configuring a Web Tracking query?

A. year

- B. minute
- C. hour
- D. month

Correct Answer: B

Web tracking query uses minute as a predefined time range to track web related queries.

### **QUESTION 3**

Which action is a valid default for the Global Access Policy in the Application Visibility Control engine on the Cisco WSA?

- A. bandwidth limit
- B. permit
- C. restrict
- D. monitor
- Correct Answer: D

Reference: https://hrouhani.org/cisco-web-security-appliance-ironport/

#### **QUESTION 4**

A user browses to a company website that is categorized as "Business and Industry" and contains a Facebook post. The user cannot see the Facebook post because the category "Social Networking" is blocked. Which configuration allows the user to see the Facebook post?

OA. A web site may embed or refer to content that is categorized as a different category, or that is considered an application. For example, a News web site could contain content categorized as Streaming Video, and the action selected for its own category/application, regardless of what web site it is embedded in. Use this table to set exceptions (e.g., to permit all content referred from News web sites, or from a custom category.)

| $\triangleright$ Enable Referrer Exceptions                                                        |                                                                                                    |
|----------------------------------------------------------------------------------------------------|----------------------------------------------------------------------------------------------------|
| Set Exception for Content Referred by These Categories:   Set Exception for This Referred Content: |                                                                                                    |
| Business and Industry                                                                              | selected embedded / referred content<br>Categories: Social Networking<br>Applications: Click to select applications |

 $<sup>0</sup>$  B</sup> A web site may embed or refer to content that is categorized as a different category, or that is considered an application. For example, a News web site could contain content categorized as Streaming Video, and the action selected for its own category/application, regardless of what web site it is embedded in. Use this table to set exceptions (e.g., to permit all content referred from News web sites, or from a custom category.)

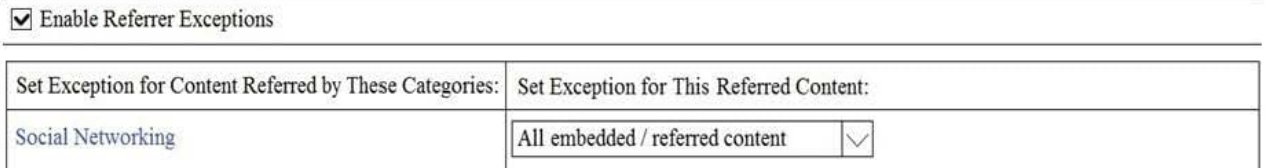

© C.

A web site may embed or refer to content that is categorized as a different category, or that is considered an application. For example, a News web site could contain content categorized as Streaming Video, and the action selected for its own category/application, regardless of what web site it is embedded in. Use this table to set exceptions (e.g., to permit all content referred from News web sites, or from a custom category.)

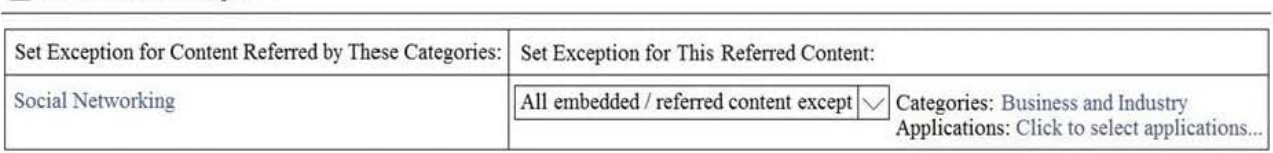

©D A web site may embed or refer to content that is categorized as a different category, or that is considered an application. For example, a News web site could contain content categorized as Streaming Video, and the action selected for its own category/application, regardless of what web site it is embedded in. Use this table to set exceptions (e.g., to permit all content referred from News web sites, or from a custom category.)

#### □ Enable Referrer Exceptions

□ Enable Referrer Exceptions

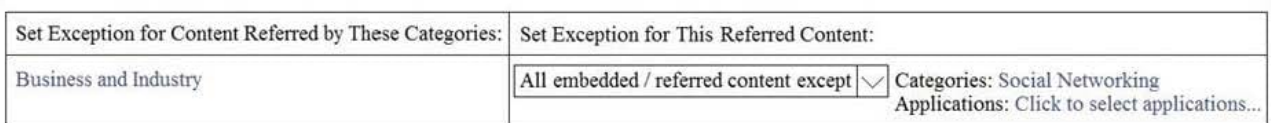

#### A. Option A

B. Option B

- C. Option C
- D. Option D

Correct Answer: A

Reference: https://www.cisco.com/c/en/us/td/docs/security/wsa/wsa11-7/user\_guide/b\_WSA\_UserGuide\_11\_7/b\_WSA\_ UserGuide\_11\_7\_chapter\_01001.html

#### **QUESTION 5**

Which two configuration options are available on a Cisco WSA within a decryption policy? (Choose two.)

A. Pass Through

B. Warn

- C. Decrypt
- D. Allow
- E. Block

Correct Answer: AC

Reference: https://www.cisco.com/c/en/us/td/docs/security/wsa/wsa11-7/user\_guide/b\_WSA\_UserGuide\_11\_7/b\_WSA\_ UserGuide\_11\_7\_chapter\_01011.html

#### **QUESTION 6**

What must be configured to require users to click through an acceptance page before they are allowed to go to the Internet through the Cisco WSA?

A. Enable End-User Acknowledgement Page and set to Required in Identification Profiles

- B. Enable End -User URL Filtering Warning Page and set to Required in Identification Profiles
- C. Enable End-User Acknowledgement Page and set to Required in Access Policies
- D. Enable End-User URL Filtering Warning Page and set to Required in Access Policies

Correct Answer: C

Reference: https://www.cisco.com/c/en/us/td/docs/security/wsa/wsa11-0/user\_guide/b\_WSA\_UserGuide/b\_WSA\_User Guide\_chapter\_010100.html

### **QUESTION 7**

Which two parameters are mandatory to control access to websites with proxy authentication on a Cisco WSA? (Choose two.)

- A. External Authentication
- B. Identity Enabled Authentication
- C. Transparent User Identification
- D. Credential Encryption
- E. Authentication Realm

Correct Answer: BE

Reference: https://www.cisco.com/c/en/us/td/docs/security/wsa/wsa11-7/user\_guide/b\_WSA\_UserGuide\_11\_7/b\_WSA\_ UserGuide\_11\_7\_appendix\_010111.html

#### **QUESTION 8**

What is the purpose of using AMP file analysis on a Cisco WSA to continuously evaluate emerging threats?

A. to take appropriate action on new files that enter the network

B. to remove files from quarantine by stopping their retention period

C. to notify you of files that are determined to be threats after they have entered your network

D. to send all files downloaded through the Cisco WSA to the AMP cloud

#### Correct Answer: C

Reference: https://www.cisco.com/c/en/us/td/docs/security/wsa/wsa11-5/user\_guide/b\_WSA\_UserGuide\_11\_5\_1/b\_WS A\_UserGuide\_11\_5\_1\_chapter\_01110.html

#### **QUESTION 9**

Which two configuration options can be configured when invalid certificates are processed with the HTTPS proxy on WSA enabled? (Choose two.)

A. allow

B. monitor

C. drop

D. block

E. redirect

Correct Answer: BC

Reference: https://www.cisco.com/c/en/us/td/docs/security/wsa/wsa11-7/user\_quide/b\_WSA\_UserGuide\_11\_7/b\_WSA UserGuide\_11\_7\_chapter\_01011.html

#### **QUESTION 10**

1278096903.150 97 172.xx.xx.xx TCP MISS/200 8187 GET http://my.site.com/ -DIRECT/my.site.com text/plain DEFAULT\_CASE\_11-AnalizeSuspectTraffic-Identity-OutboundMalwareScanningPolicy-DataSecurity Policy-ExternalDLPPolicy-Routing Policy <IW\_comp, 6.9, -, "-", -, -, -, -, "-", -, -, -, "-", "-", "-", -, -, IW\_comp, -, "-", "-",<br>"Unknown", "Unknown", "-", "-", 198.34, 0, -, [Local], "-", 37, "W32.CiscoTestVector", 33, 0, "WSA-INFECTED-FILE.pdf","fd5ef49d4213e05f448f11ed9c98253d85829614fba368a421d14e64c426da5e">-

Refer to the exhibit. Which statement about the transaction log is true?

- A. The log does not have a date and time
- B. The proxy had the content and did not contact other servers
- C. The transaction used TCP destination port 8187
- D. The AnalizeSuspectTraffic policy group was applied to the transaction

Correct Answer: D

## **QUESTION 11**

Which IP address and port are used by default to run the system setup wizard?

- A. http://192.168.42.42:80
- B. https://192.168.42.42:8080
- C. https://192.168.42.10:8443
- D. http://192.168.43.42:8080
- Correct Answer: B

Reference: https://www.cisco.com/c/dam/en/us/td/docs/security/content\_security/hardware/x95\_series/Sx95\_GSG.pdf (14)

### **QUESTION 12**

#### DRAG DROP

Drag and drop the actions from the left into the correct order on the right in which they occur as an HTTPS session passes through the Cisco WSA.

Select and Place:

# **Answer Area**

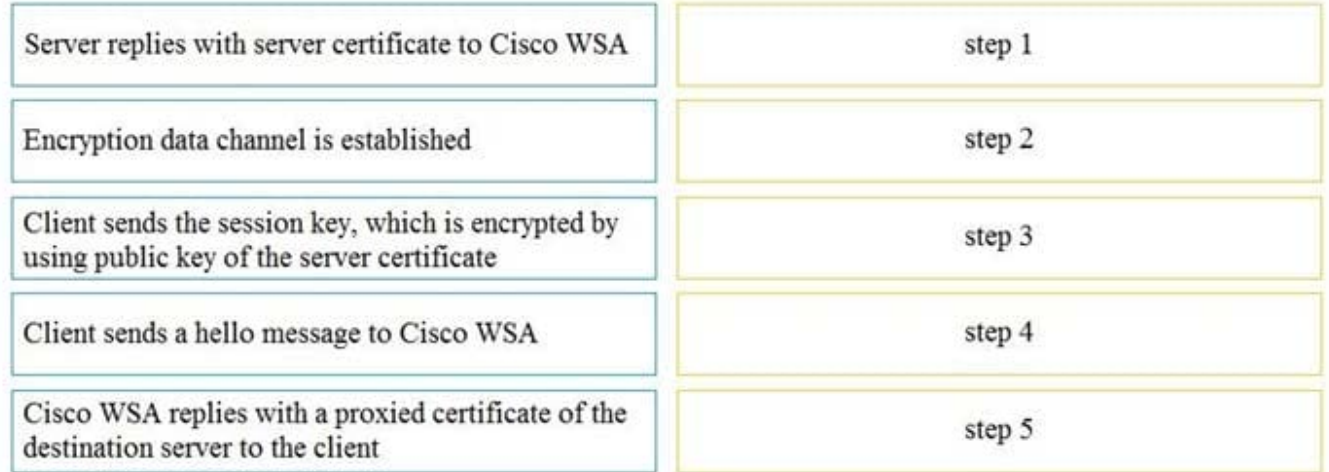

# Correct Answer:

# **Answer Area**

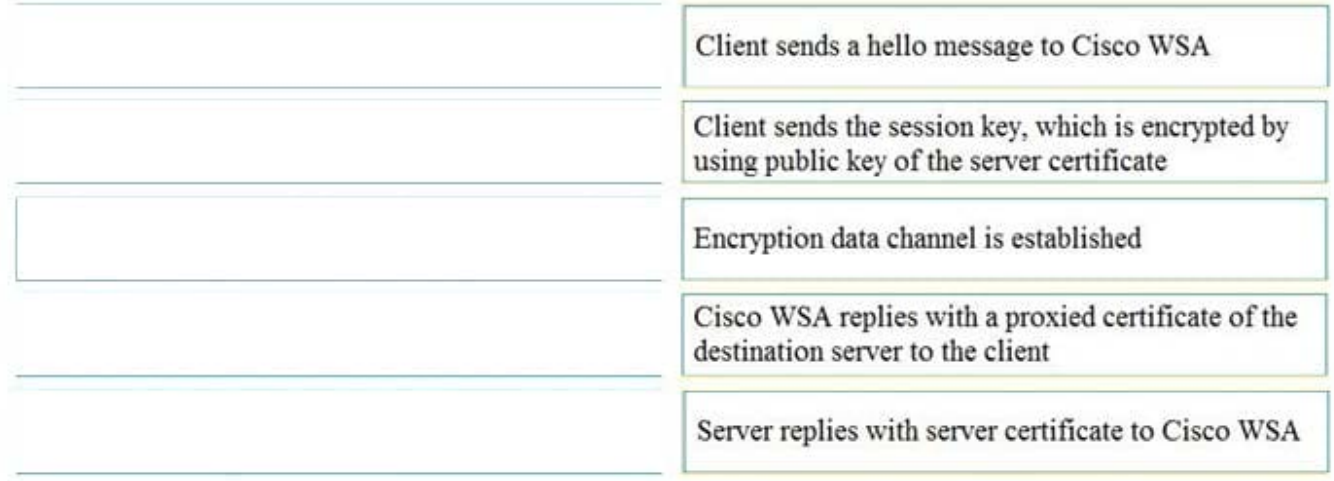